## **Remote Deposit Capture** JOB AID **GENERAL**

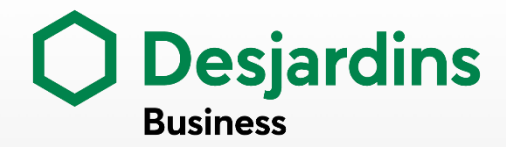

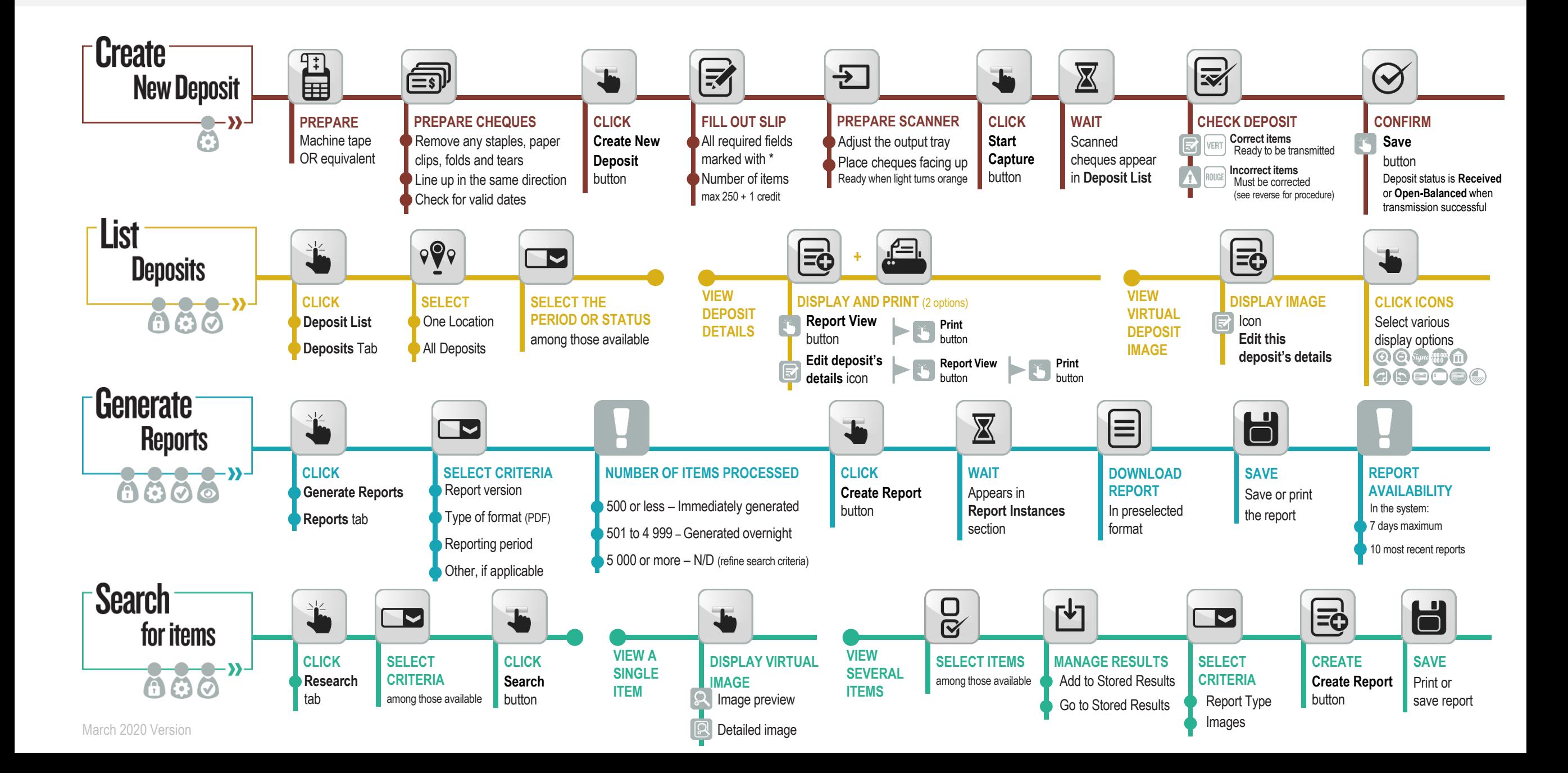

## **Remote Deposit Capture** JOB AID **GENERAL**

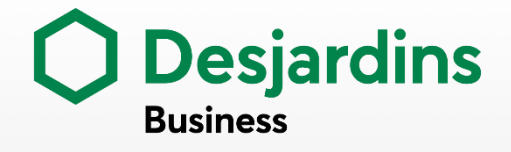

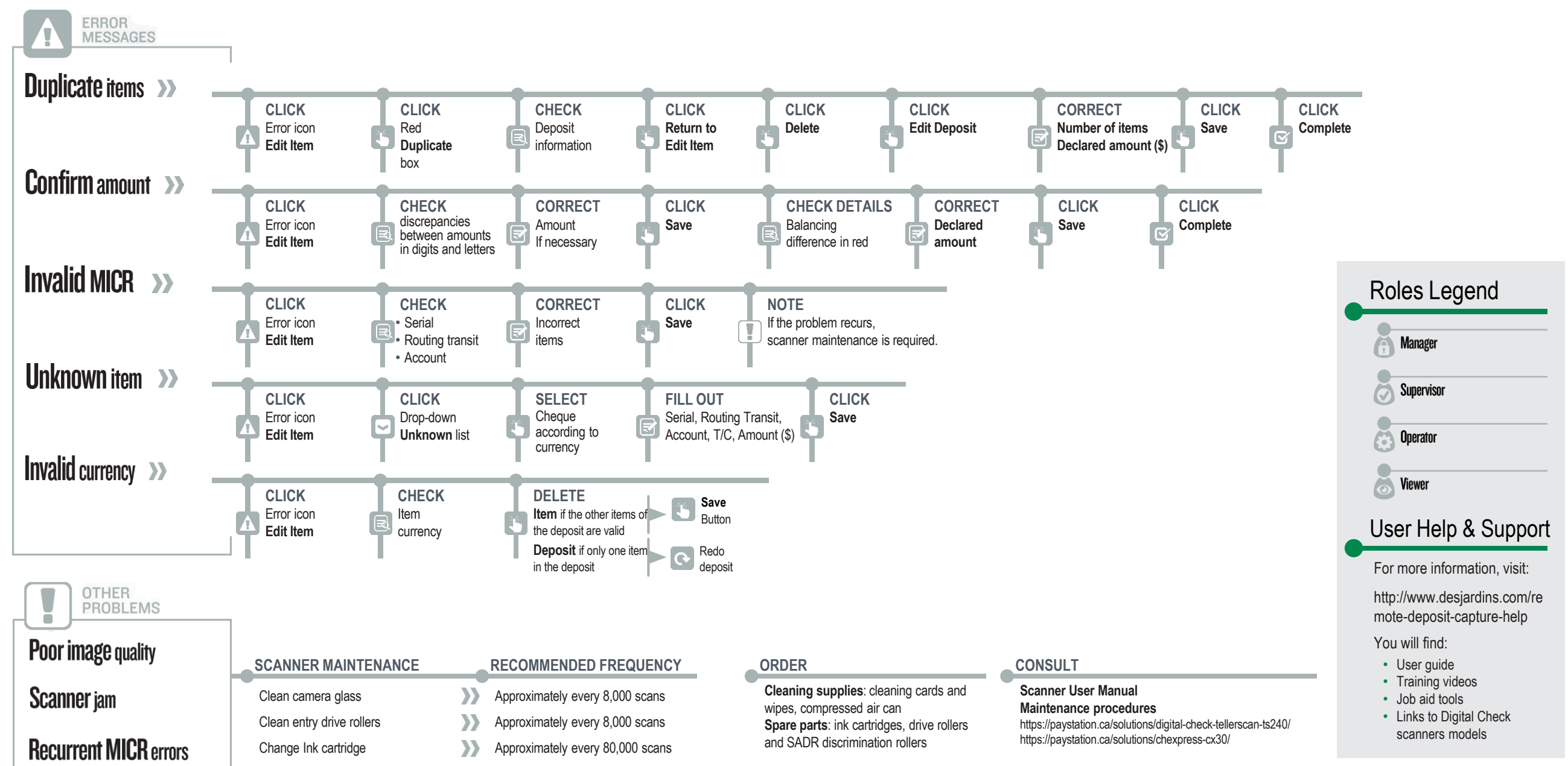